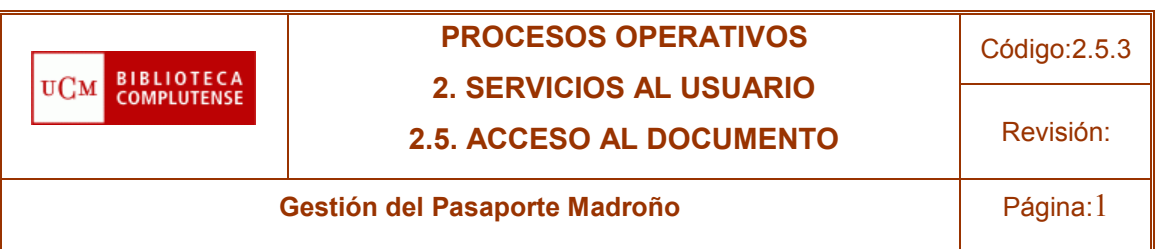

# 2.5.3

# GESTIÓN DEL PASAPORTE MADROÑO

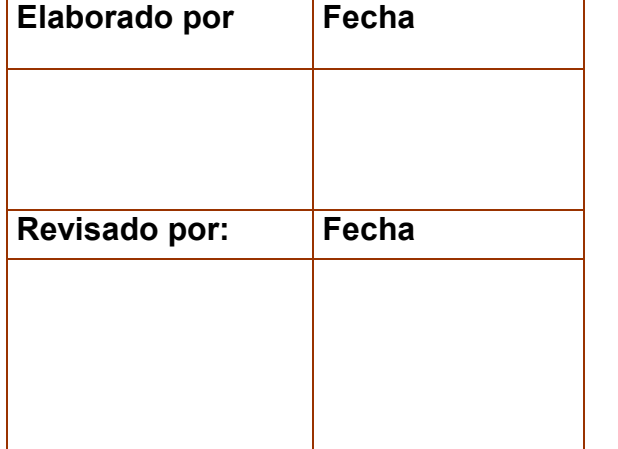

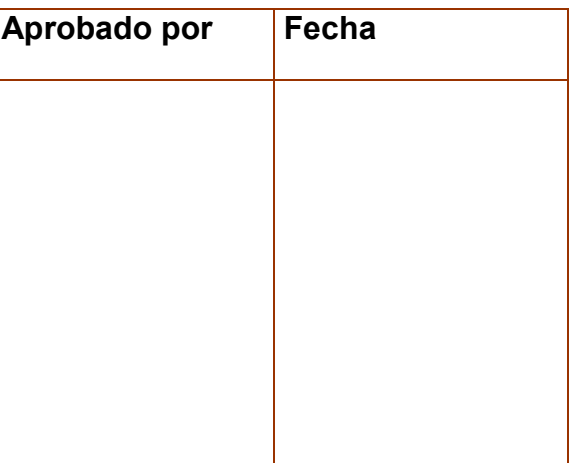

El Contenido de este documento es propiedad de la Biblioteca de la Universidad Complutense. La información aquí contenida sólo debe ser utilizada para el fin para el que es suministrada. Este documento y todas sus copias deben ser devueltos a la Biblioteca si así se solicita

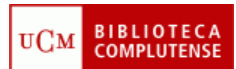

# **PROCESOS OPERATIVOS 2. SERVICIOS AL USUARIO**

Código:2.5.3

**2.5. ACCESO AL DOCUMENTO**

Revisión:

**Gestión del Pasaporte Madroño Página:2** 

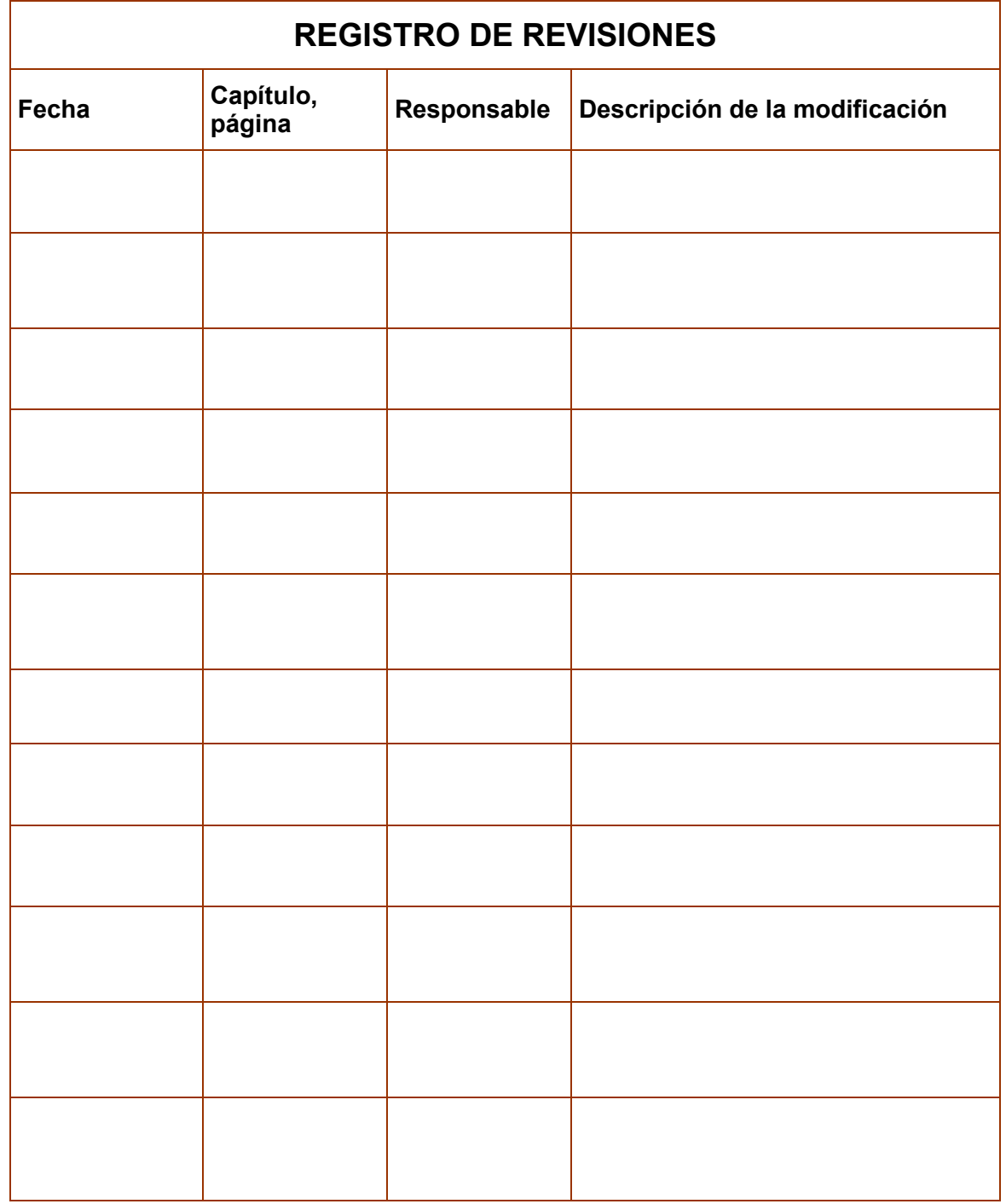

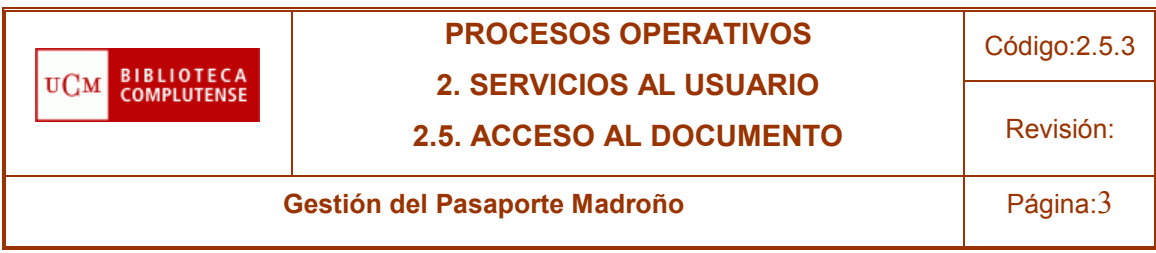

# **ÍNDICE DE CONTENIDOS**

### **1. PROPÓSITO**

Describir los pasos a seguir para la gestión del [Pasaporte Madroño](http://www.consorciomadrono.es/info/web/consorcio_madrono/pasaporte_madrono.php) tanto la emisión de carnés a los usuarios de la Biblioteca Complutense que lo soliciten como la inclusión en nuestra base de datos de aquellos que provienen de cualquiera de las universidades y/o instituciones que han suscrito el acuerdo.

#### **2. ALCANCE**

Servicio de Acceso al Documento. Servicio de Desarrollo Tecnológico y Sistemas. Jefes de Sala y Préstamo. Personal de sala y préstamo.

# **3. DESCRIPCION**

#### **3.1 Gestión del Pasaporte Madroño.**

El Pasaporte Madroño (en adelante PM) es un carné que permite al personal docente, investigadores, alumnos de posgrado (Master oficial, propio y de investigación), becarios de investigación con carga docente y PAS de las universidades e instituciones asociadas que conforman el Consorcio Madroño obtener libros en préstamo de cualquiera de las otras bibliotecas e instituciones pertenecientes a dicho consorcio.

Cada universidad expedirá el PM a sus usuarios (siempre que lo soliciten) y con este carné podrán dirigirse al resto de bibliotecas e instituciones miembros para obtener libros en préstamo.

Por otra parte, todos los usuarios pertenecientes a alguna de las otras universidades e instituciones de Madroño, que vengan a la UCM con un PM expedido por sus bibliotecas, podrán obtener préstamo de libros en nuestras bibliotecas, según lo establecido en este procedimiento y en el Acuerdo PM.

Desde Julio de 2008, el Pasaporte Madroño incluye a la Biblioteca Nacional entre sus integrantes de modo que los poseedores de este [carné](http://www.consorciomadrono.es/noticias_eventos/2008/CarneInvestigadorPasaporteMadrono.pdf) pueden solicitar el carné [de investigador](http://www.consorciomadrono.es/noticias_eventos/2008/CarneInvestigadorPasaporteMadrono.pdf) de la BNE.

#### **3.2 Plazo de Validez.**

- $\checkmark$  Profesores titulares y Catedráticos: indefinido, renovable cada cinco años.
- $\checkmark$  Profesores contratados: hasta la fecha de finalización del contrato.
- $\checkmark$  PAS (funcionario y laboral fijo): indefinido, renovable cada cinco años.
- $\checkmark$  PAS (funcionario interino y laboral contratado): hasta la fecha de finalización del contrato.
- $\checkmark$  Investigadores y Alumnos de posgrado: hasta la fecha de caducidad de su carné de biblioteca.

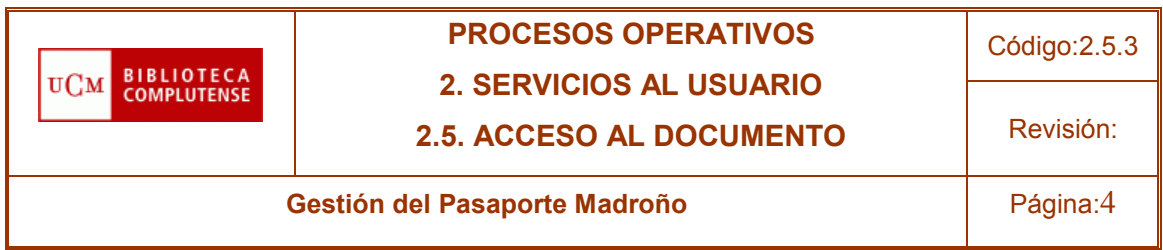

En el caso de profesores y PAS, se ha establecido que aun siendo indefinida su duración, se establezca un periodo máximo de cinco años de duración que se consignará en el carné físico. Este carné deberá renovarse pasado ese plazo.

En el registro del usuario se establecerá una fecha de caducidad de dos años para profesores y de uno para el PAS que se irá renovando cuando finalicen dichos periodos.

# **3.3 Condiciones Básicas.**

Préstamo máximo de 4 volúmenes de fondo especializado, durante 30 días, no renovables.

En la UCM sólo se prestarán, a estos usuarios, obras con la condición de préstamo 002, "monografías de fondo especializado", que es lo que determina el Acuerdo PM.

Aquellas bibliotecas que en la condición de préstamo 002 tengan obras que no responden a este criterio (como manuales, obras de referencia, etc.), podrán decidir qué obras prestar y cuáles no, pero siempre dentro de la condición de préstamo 002, que va a ser la única autorizada en Millenium para este tipo de usuarios.

**Reservas y renovaciones:** Los usuarios de este pasaporte podrán efectuar una única renovación por cada ejemplar prestado y solicitar dos reservas de manera simultánea en cualquiera de nuestras bibliotecas.

#### **3.4 Emisión del Pasaporte Madroño a usuarios de la Biblioteca Complutense.**

Condición previa: El PM no se otorgará a aquellos usuarios que tengan préstamos vencidos sin devolver en el momento de solicitarlo.

El proceso de emisión puede dividirse en dos partes:

#### **3.4.1. Usuarios Propios de la UCM.**

- 1. El usuario debe acudir a la Biblioteca de su Facultad o Escuela, donde se le proporcionará el documento de adhesión al PM, para que lo firme. Este documento estará disponible en los mostradores de préstamo y en la [Web](http://www.ucm.es/BUCM/intranet/doc13532.pdf) de la UCM. El documento será firmado y sellado también por el responsable de PM de cada biblioteca (el director o la persona en quien delegue)
- 2. Al mismo tiempo el personal del mostrador de información y préstamo cumplimentará un carné PM con los datos del usuario, carné que le será entregado como identificación y que deberá presentar, junto con su DNI, cuando quiera que se realice un préstamo en cualquier biblioteca de Madroño. Este carné llevará el sello de la biblioteca que lo expida. Es muy importante consignar todos los datos de una manera clara, así como la fecha de caducidad. En caso de renovación se debe hacer un carné nuevo y evitar tachones o enmiendas.
- 3. El usuario se llevará su carné PM, el original del documento de adhesión a PM que ha firmado y una copia del Acuerdo PM donde figuran todas las condiciones del servicio

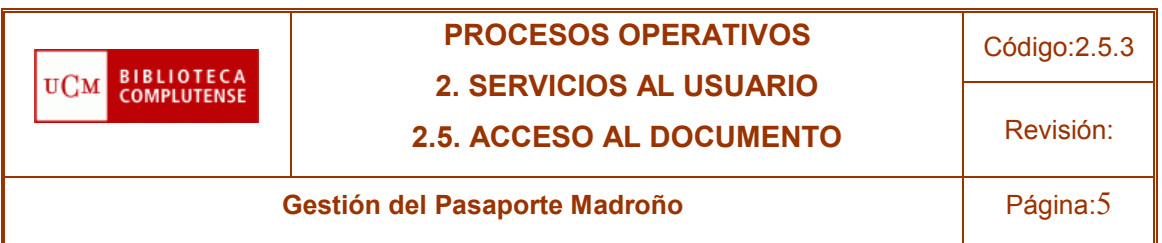

- 4. La biblioteca que ha expedido el PM se quedará con una copia del documento de adhesión, que remitirá al responsable de PM en la UCM.
- 5. Tratamiento de los registros de usuario: En el registro de usuario de ese profesor o investigador (que ya debe existir en la base de datos, puesto que es un profesor o investigador UCM), se harán las siguientes modificaciones:
	- a. En el campo fijo CURSOS se creará el valor "o" (Pasaporte Madroño). En el caso de investigadores y títulos propios este campo ya tiene un valor que no debe modificarse.
	- b. Se añadirá un campo variable donde se introduciría la fecha de alta en Madroño: F. Alta Madroño: 1- 01-2007. Este campo es de texto libre por lo que es imprescindible tener cuidado en la introducción de la fecha
	- c. Se le solicitará un email y un teléfono de contacto, si no lo hubiera facilitado previamente y se añadirán al registro de usuario.

El usuario podrá ir a cualquier biblioteca de Madroño, con su carné PM y su DNI para obtener el préstamo de obras.

#### **3.4.2 Usuarios externos a la BUC.**

Los usuarios externos a la Biblioteca Complutense deben dirigirse a la Biblioteca de su Universidad para obtener el carné PM y una vez que lo tengan podrán acudir a las bibliotecas de la UCM para obtener obras en préstamo.

El usuario PM procedente de otra universidad puede ser dado de alta en el sistema por cualquiera de las bibliotecas UCM. Lo lógico es que cree su registro de usuario la primera biblioteca a la que acude a obtener documentos en préstamo.

Una vez dado de alta en nuestro sistema podrá dirigirse a cualquiera de las bibliotecas de la UCM.

El procedimiento será el siguiente:

1. El usuario Presentará el Carné Pasaporte Madroño (expedido por su universidad) junto con el DNI.

2. Se le creará un registro de usuario:

a. Con categoría de usuario: 100

b. Con sucursal : 950

c. Con un código para cada Universidad o Institución de origen en el campo fijo "Centros Adscritos":

- 90--UAH (Universidad Alcalá de Henares)
- 91--UAM (Universidad Autónoma de Madrid)
- $\checkmark$  92--UC3M (Universidad Carlos III)

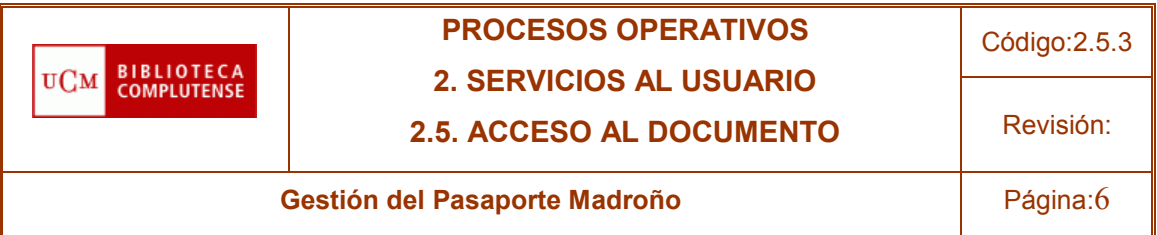

- $\checkmark$  93--UNED (Universidad Nacional de Educación a Distancia)
- 94--UPM (Universidad Politécnica de Madrid)
- $\checkmark$  95--URJC (Universidad Rey Juan Carlos)
- $\checkmark$  96—INSTITUTO DE EMPRESA (IE)
- $\checkmark$  97--IMDEAS<sup>[1](#page-5-0)</sup>

3. Para el envío de avisos de cortesía o reclamación existen 3 campos de direcciones para el correo postal y 2 campos para el correo electrónico. Pero tanto el tercer campo para la dirección postal como el segundo campo para el correo electrónico son sólo informativos.

# **Es imprescindible la identificación con DNI puesto que los carnés no llevan fotografía.**

#### No es necesario introducir un código de barras pues no es un campo obligatorio

Para obtener libros en préstamo, el procedimiento será el siguiente:

1. El usuario con PM acudirá a cualquier biblioteca de la UCM.

2. Presentará el Carné Pasaporte Madroño junto con el DNI.

3. Se buscará en la base de datos por su número de DNI.

4. Se le realizará el préstamo, si el sistema lo permite (si no está bloqueado el carné, si es un ejemplar que puede llevarse este tipo de usuario, etc.)

#### **3.5 Reclamación de ejemplares atrasados a un usuario de otra universidad poseedor de un Pasaporte Madroño.**

Los avisos de los usuarios del PM se generan en el mismo fichero de avisos de Millennium y en los mismos plazos que el resto de usuarios.

Los responsables en cada biblioteca de enviar los avisos, tendrán que imprimir los avisos del nivel 3, identificar los avisos de usuarios del PM y, a continuación, enviárselos por correo interno al responsable de PM en la Biblioteca Complutense.

Los avisos se enviaran preferentemente por correo electrónico, en el caso de que el usuario no hubiera facilitado este dato se le enviarán a través de correo postal.

#### **3.6 Sanciones.**

1. Los usuarios de PM serán sancionados con dos días de exclusión de préstamo por cada día que se retrasen en devolver la obra prestada.

2. Los días festivos no se contabilizarán como días de retraso, pero sí contabilizarán los días no lectivos.

3. La no devolución de la obra y otro tipo de infracciones serán sancionadas según se establece en el Acuerdo PM o en el Reglamento de la BUC.

<span id="page-5-0"></span><sup>&</sup>lt;sup>1</sup> Ver anexo Nuevas Incorporaciones al Pasaporte Madroño.

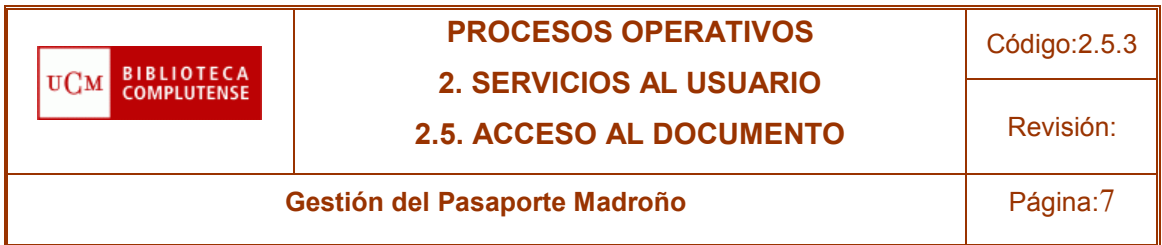

4. El responsable de PM de la UCM pondrá en conocimiento de la biblioteca de origen del usuario la infracción cometida por este para que proceda en consecuencia.

# **5. REFERENCIAS**

- **[http://www.consorciomadrono.es/info/web/consorcio\\_madrono/pasaporte](http://www.consorciomadrono.es/info/web/consorcio_madrono/pasaporte_madrono.php) [\\_madrono.php](http://www.consorciomadrono.es/info/web/consorcio_madrono/pasaporte_madrono.php)**
- **<http://www.consorciomadrono.es/docs/pasaporte/AcuerdoPM2011.pdf>**
- **[Documento de solicitud del pasaporte madroño](http://www.consorciomadrono.es/docs/pasaporte/ResponsabilidadesUsuarioPM200911.pdf)**
- **[Documento de solicitud de PM en Inglés](http://www.ucm.es/BUCM/servicios/doc16778.pdf)**
- **Procedimiento de obtención del [carné de investigador](http://www.consorciomadrono.es/noticias_eventos/2008/CarneInvestigadorPasaporteMadrono.pdf) de la Biblioteca Nacional.**

# **6. ANEXO: Nuevas incorporaciones al Pasaporte Madroño.**

# **IMDEAS - <http://www.imdea.org/>**

# **INSTITUTO DE EMPRESA (IE) - <http://library.ie.edu/newsite/sp/>**

El Instituto de Empresa al tener sede propia, facilitará los Pasaportes Madroño a sus usuarios, con lo cual cuando vengan a alguna de nuestras bibliotecas, el procedimiento será el mismo que con el resto de Universidades.

En el caso de los usuarios de IMDEA, al carecer de una sede central, es el propio Consorcio Madroño, quien se encarga de dar de alta a los usuarios y proporcionarles un carné, por lo que habrá que consultar un listado que incluimos en la intranet para verificar la identidad de los mismos y continuar con el procedimiento normal.